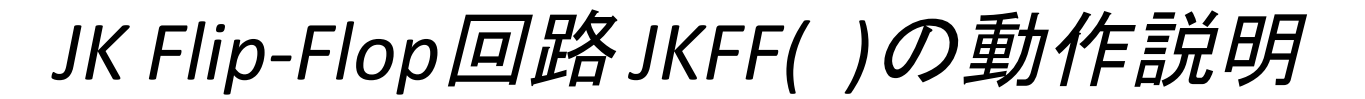

基本回路として学習にはよい教材だが、 実践では、このJKFF*( )*回路は使わない方がよい!

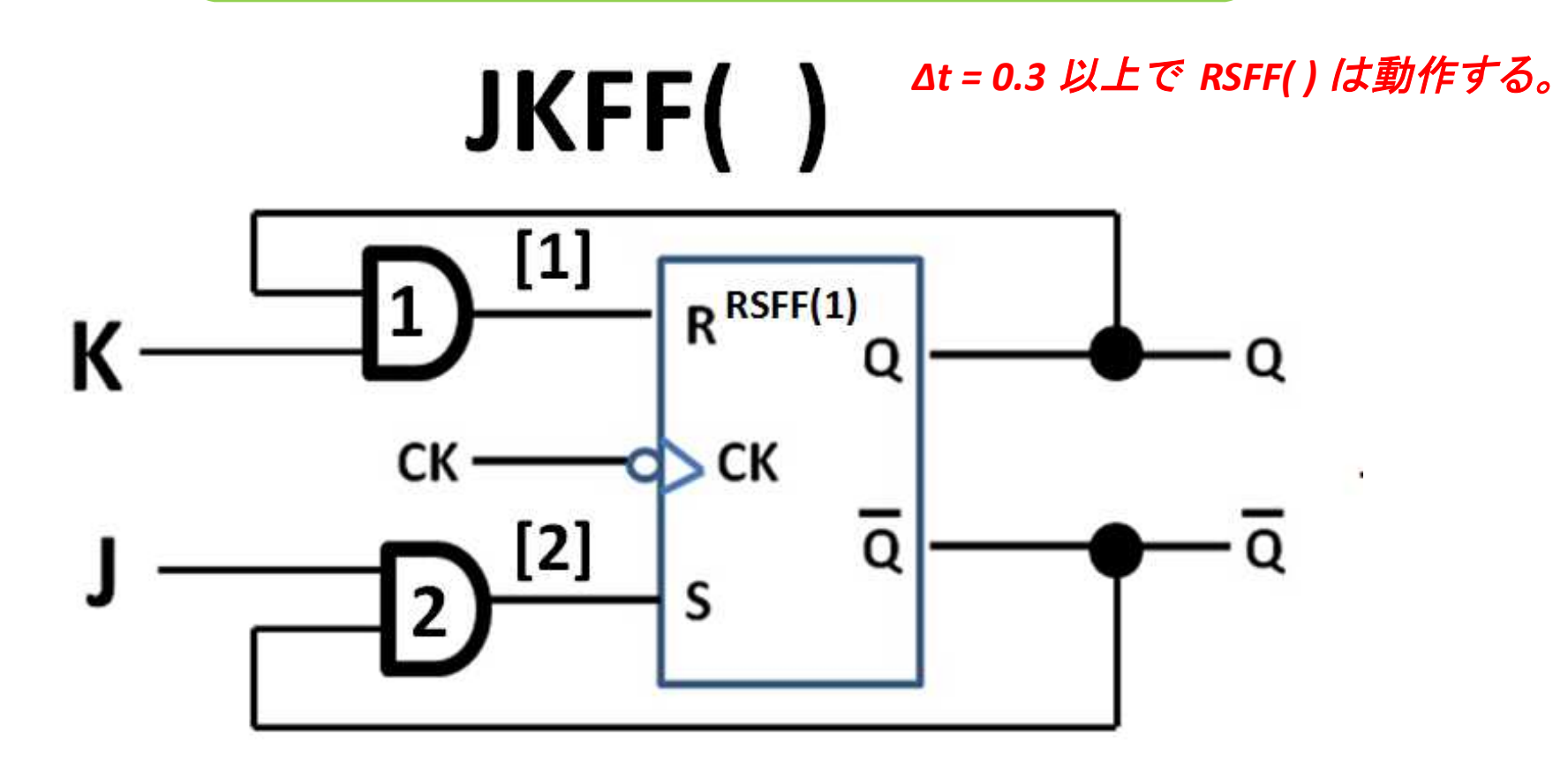

*Clock* パルスの幅が *Δt=0.3* の時のみ微妙に動作する!

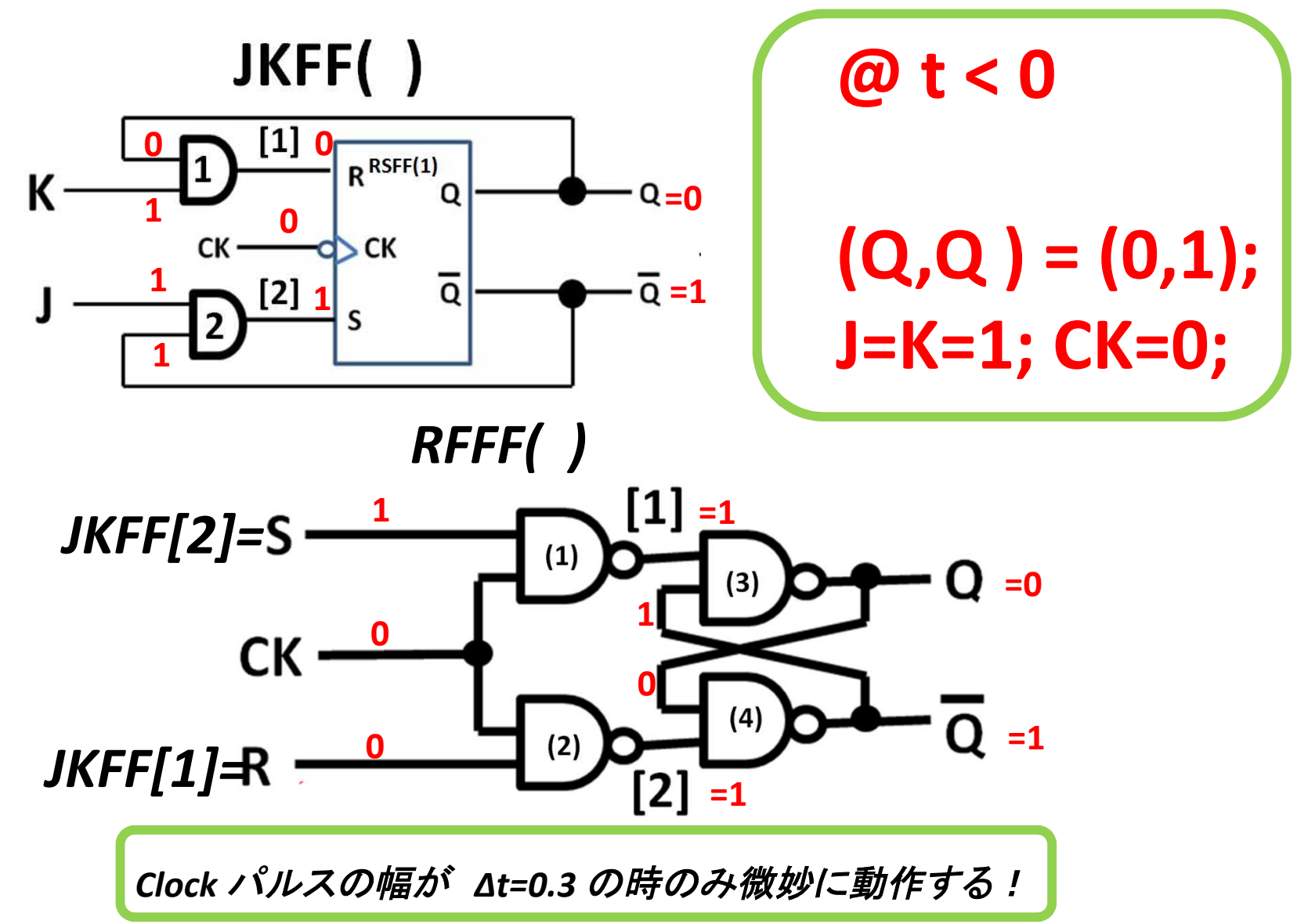

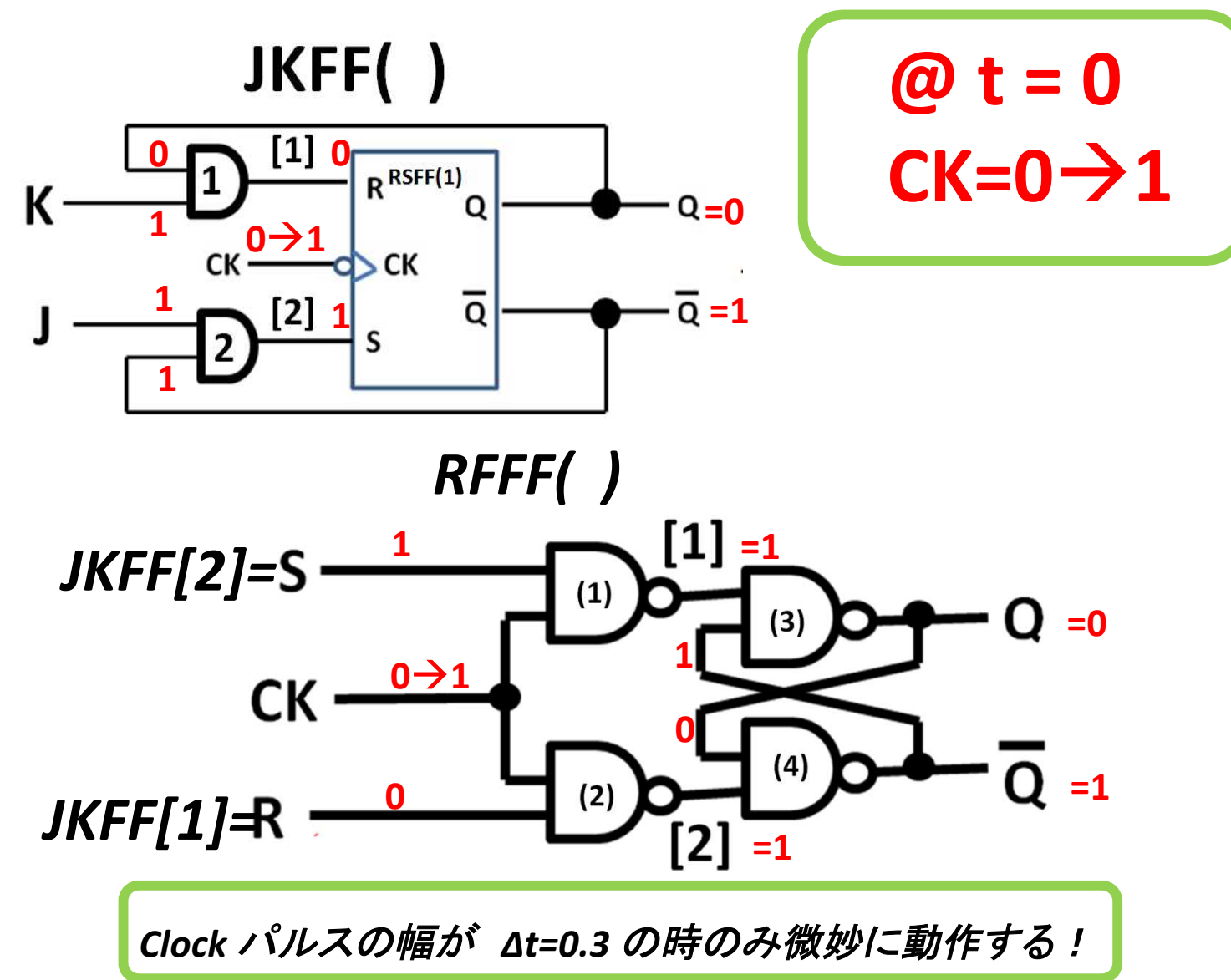

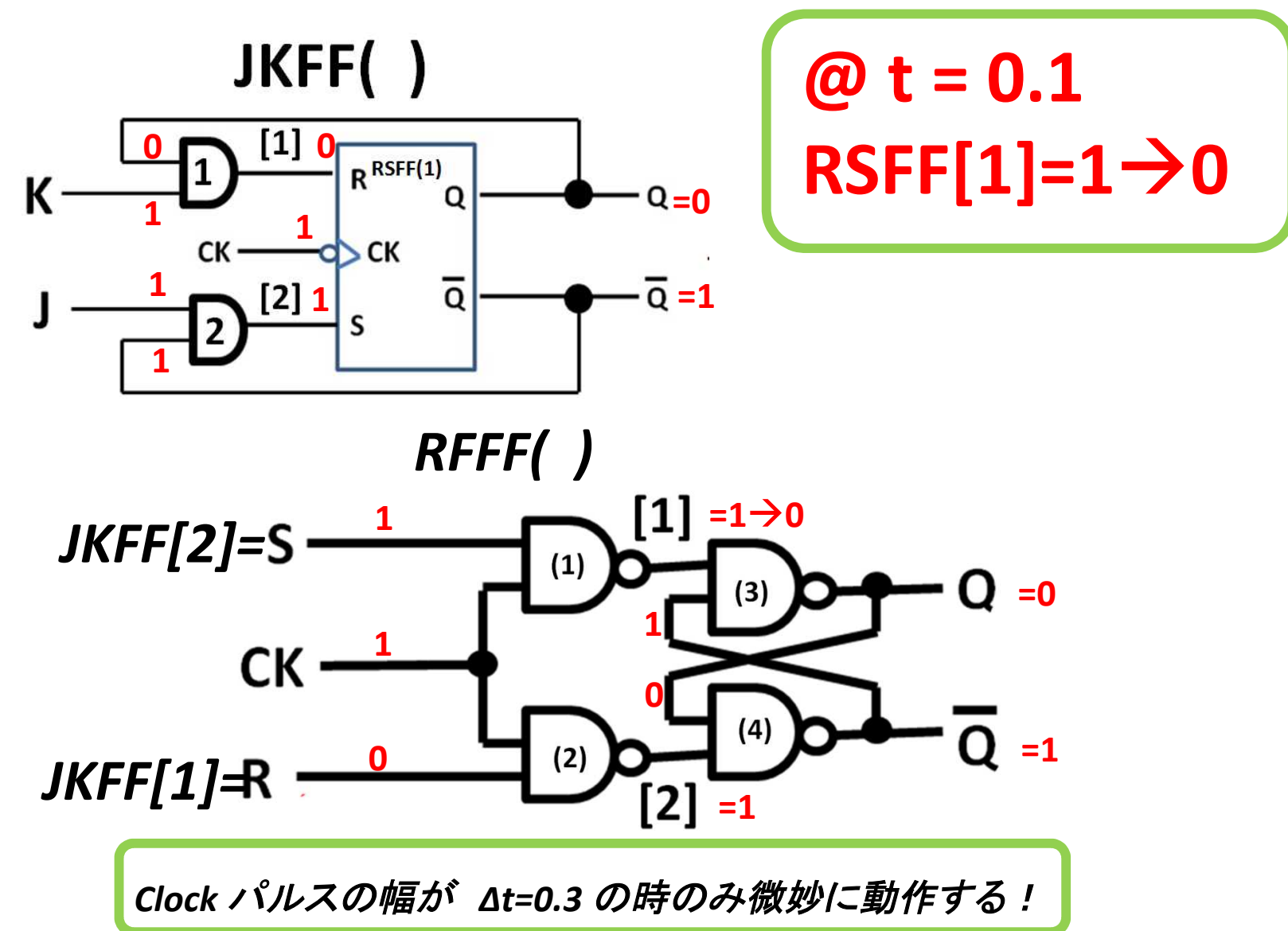

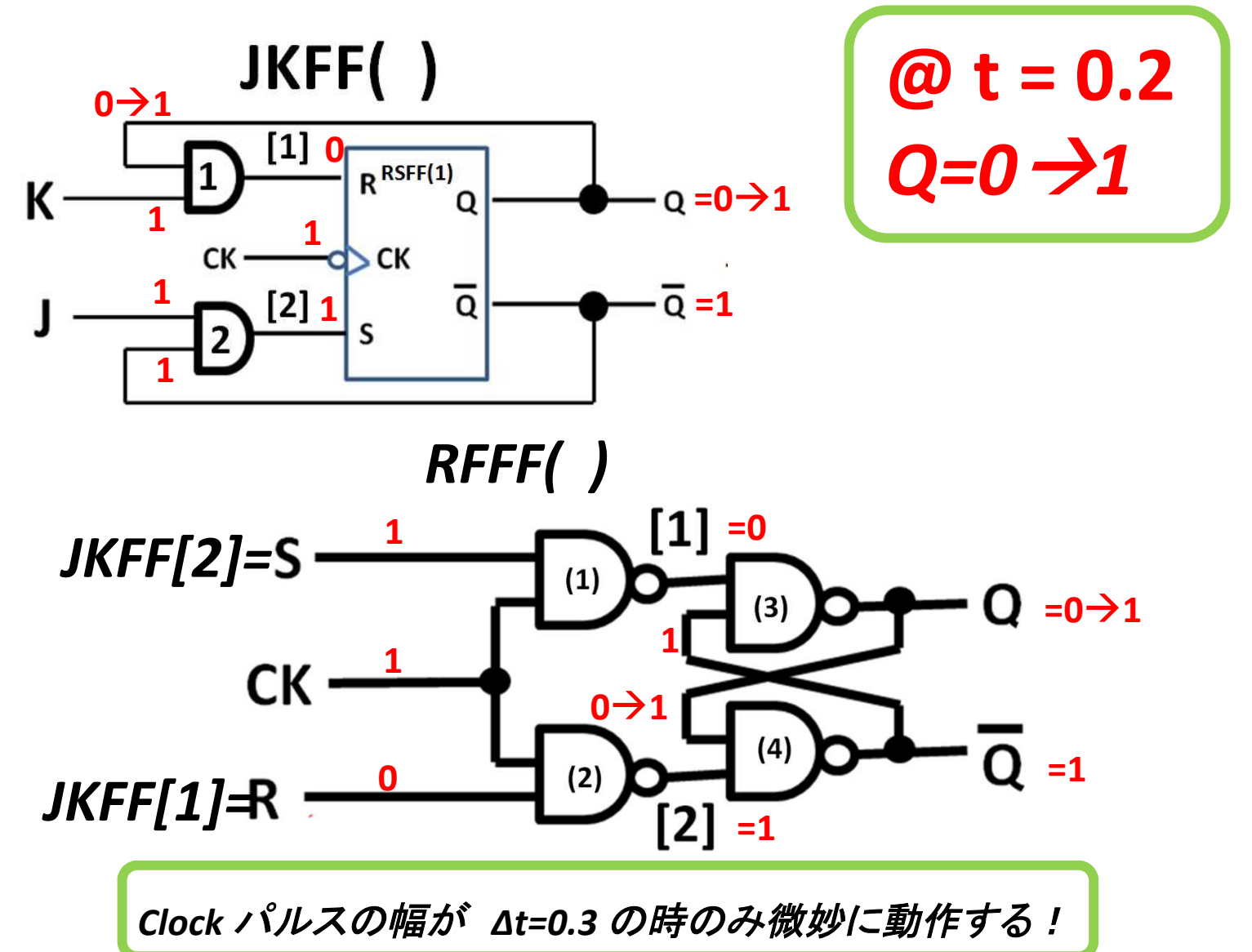

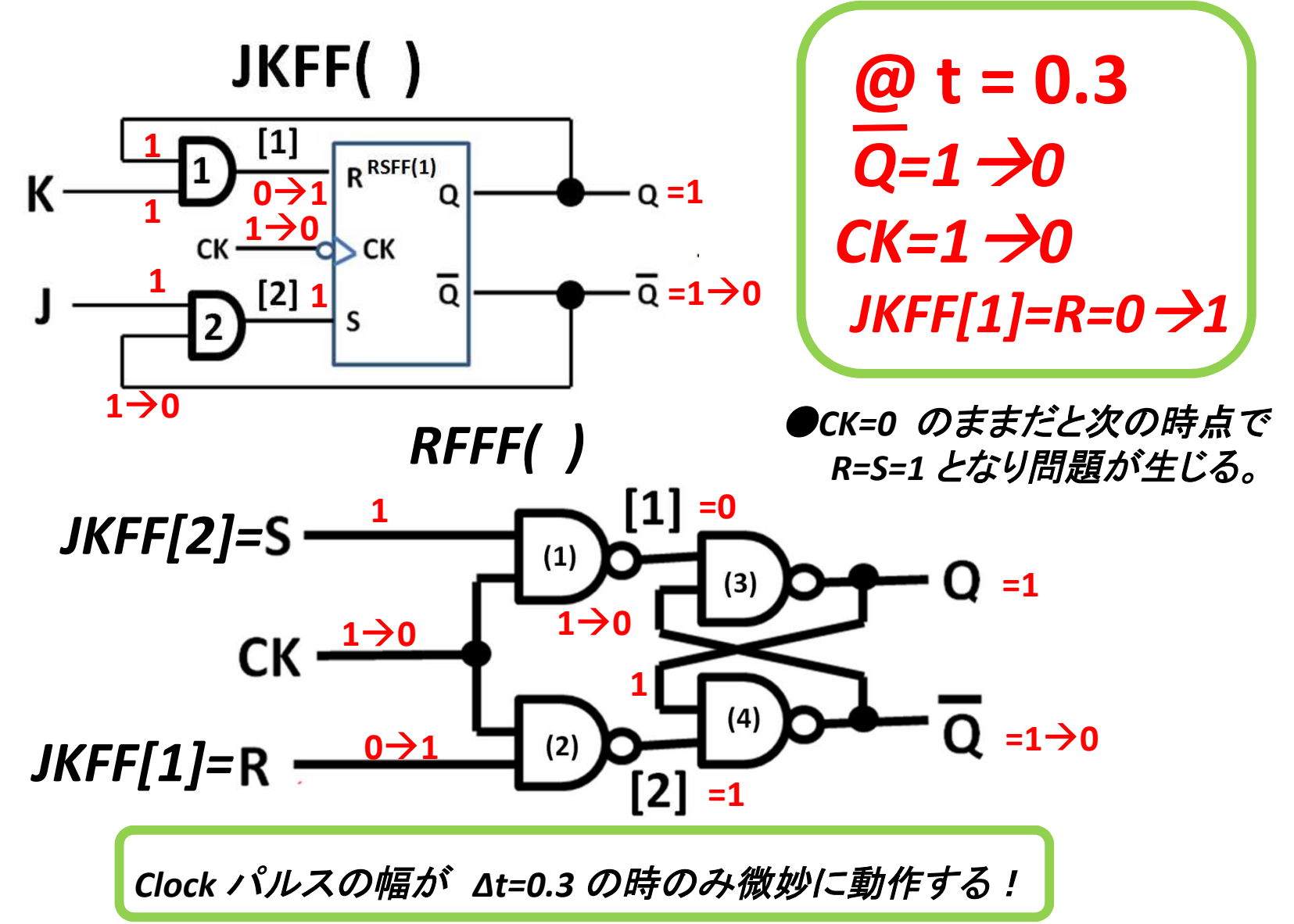

*Δt = 0.3* 以上で *RSFF( )* は動作する。

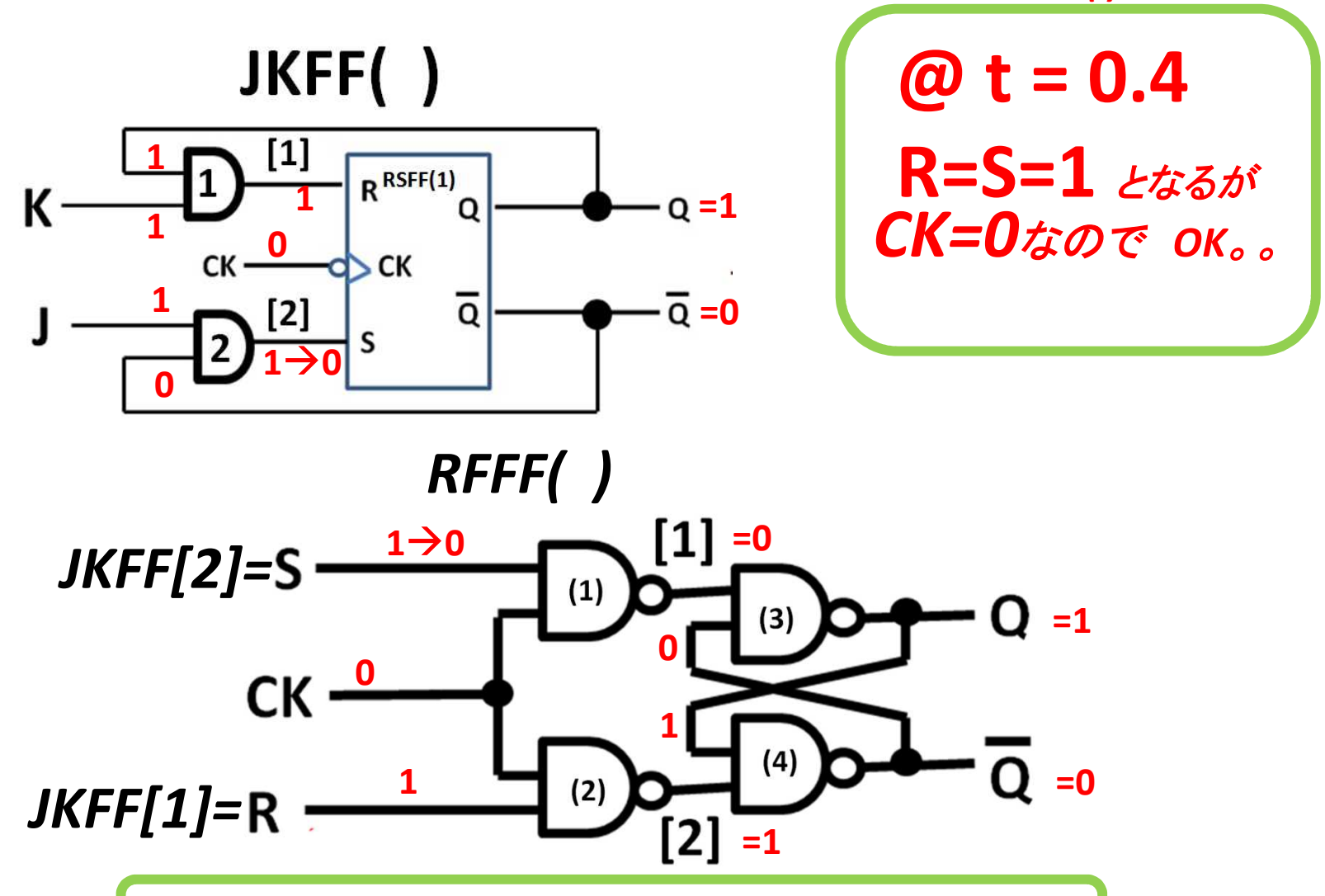

*Clock* パルスの幅が *Δt=0.3* の時のみ微妙に動作する!

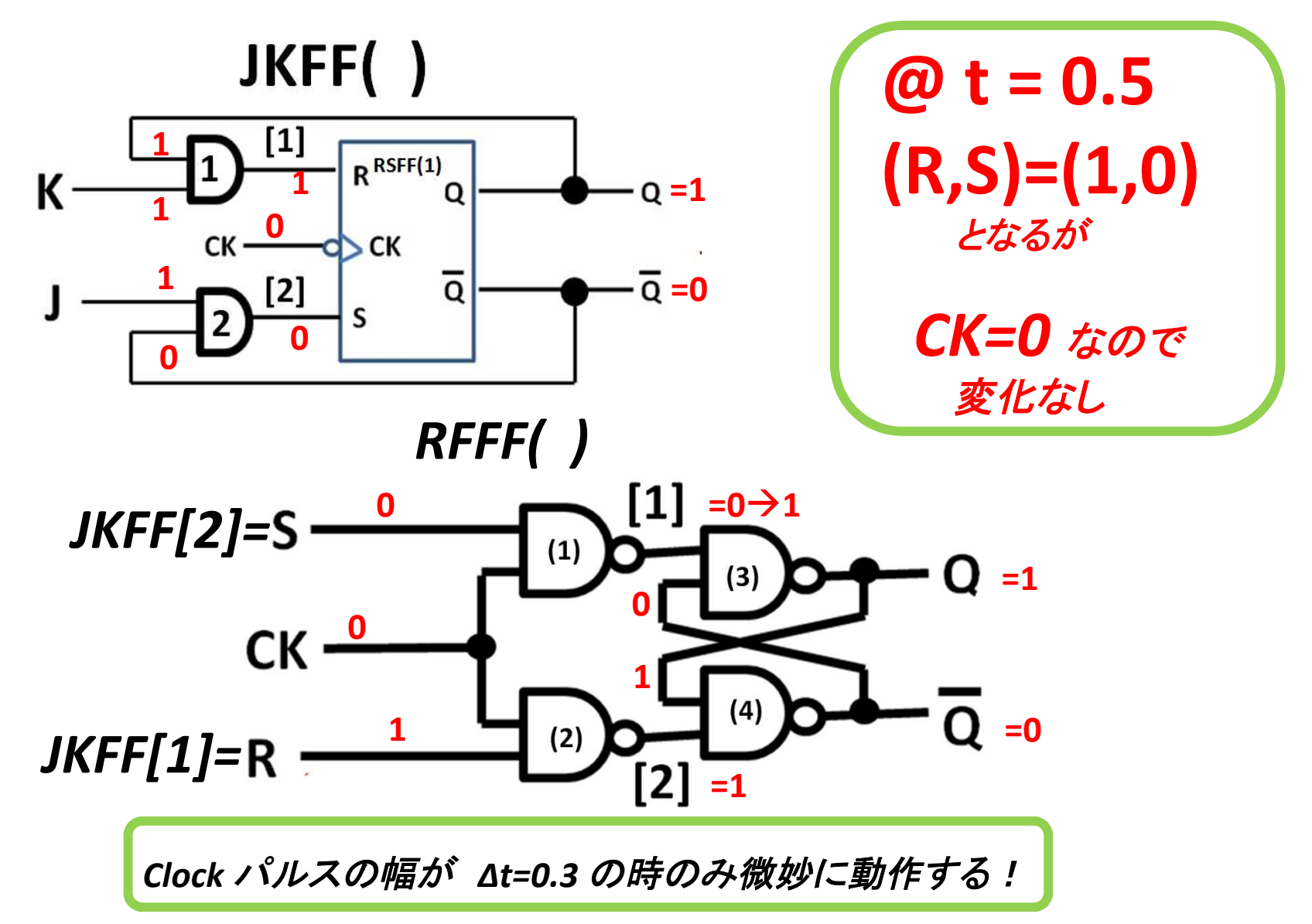

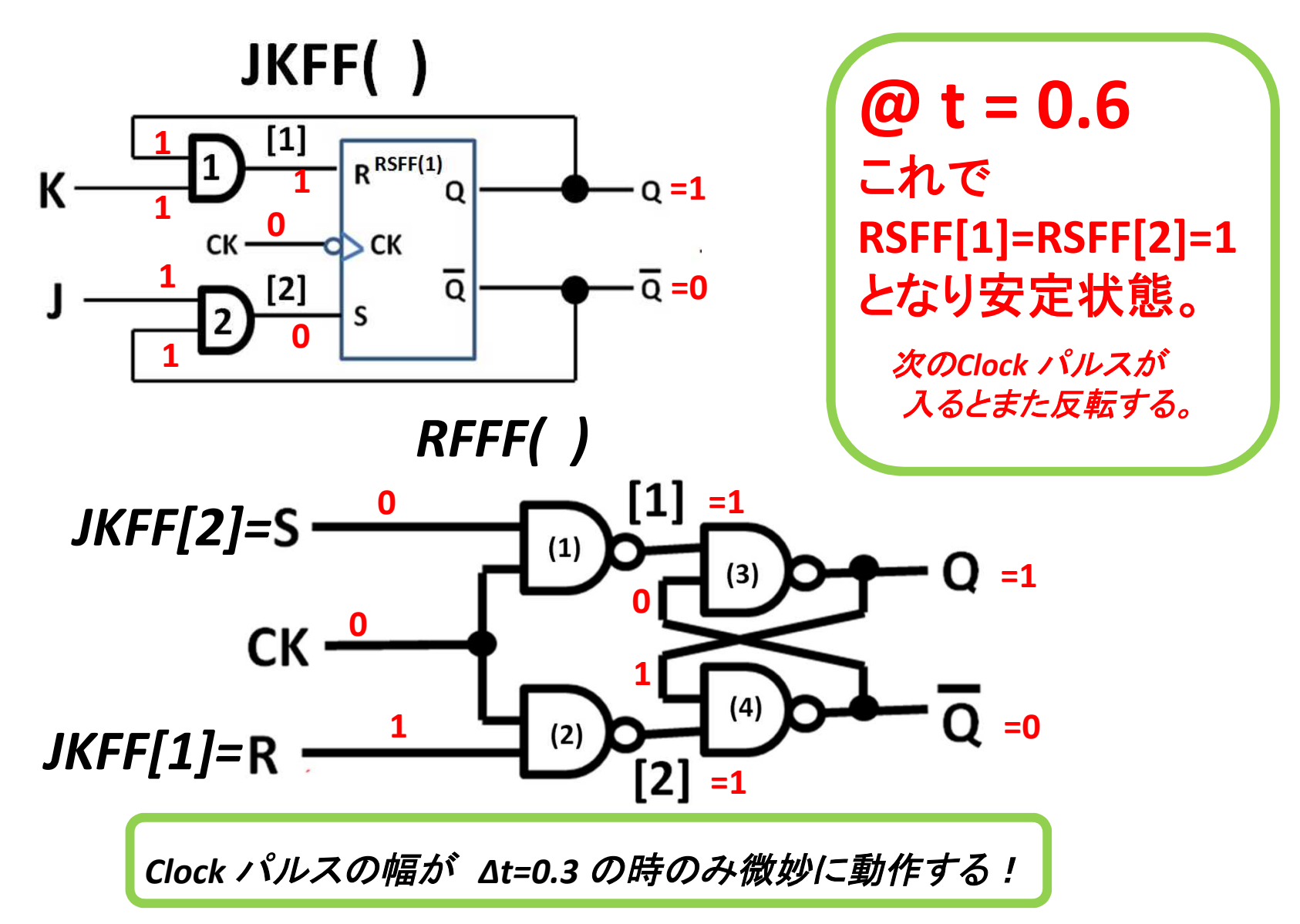

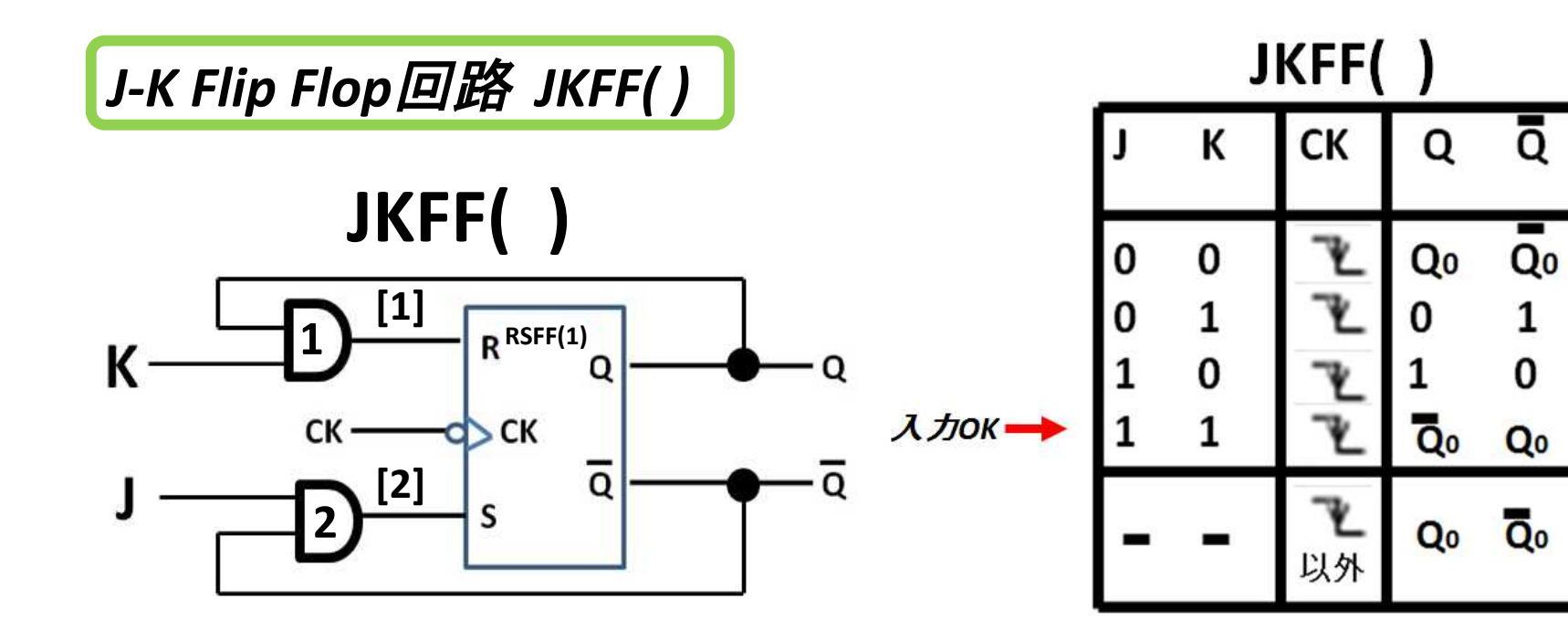

*Δt = 0.3* 以上で *RSFF( )* は動作する。

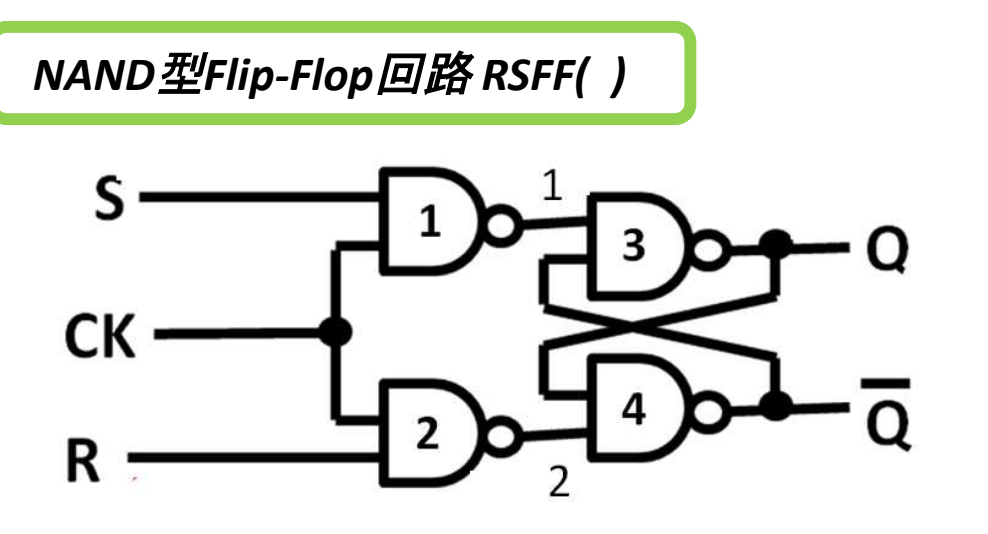

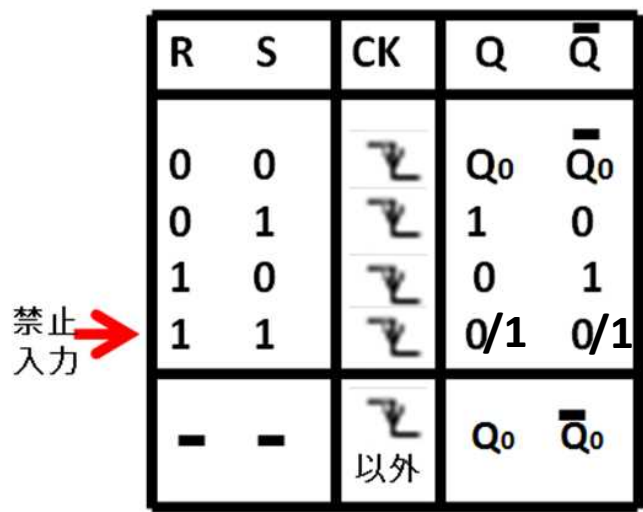

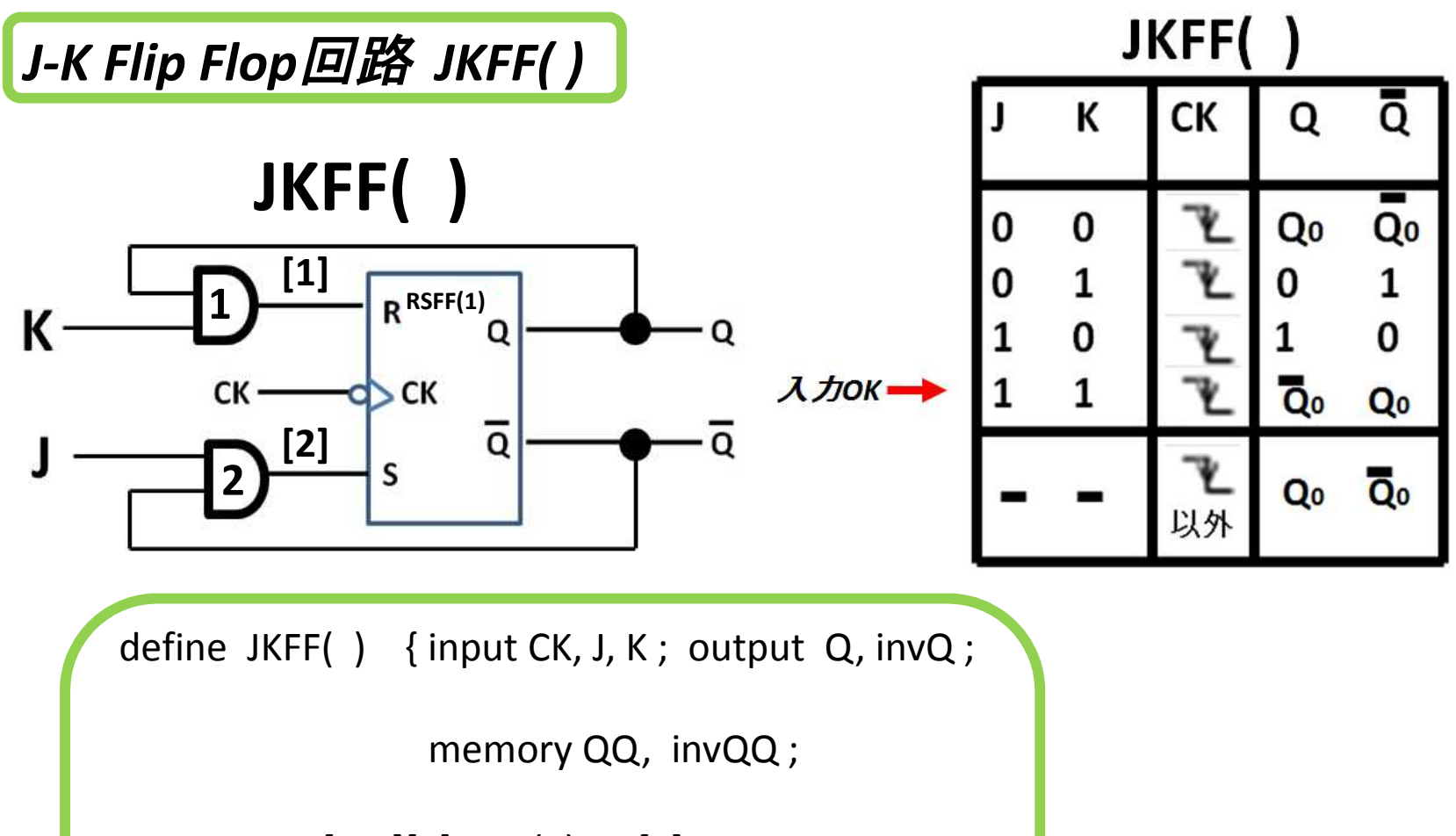

[QQ][K]AND(1)--->[1]; [J][invQQ]AND(2)--->[2];

```
[CK][1][2]RSFF(1)--->[Q][invQ];
```
Q--->QQ; invQ--->invQQ ; }

![](_page_11_Figure_0.jpeg)

![](_page_12_Figure_0.jpeg)

![](_page_13_Figure_0.jpeg)

![](_page_14_Figure_0.jpeg)

![](_page_15_Figure_0.jpeg)

![](_page_16_Figure_0.jpeg)

![](_page_17_Figure_0.jpeg)

![](_page_18_Figure_0.jpeg)

![](_page_19_Figure_0.jpeg)

![](_page_20_Figure_0.jpeg)

![](_page_21_Figure_0.jpeg)

![](_page_22_Figure_0.jpeg)

![](_page_23_Figure_0.jpeg)

![](_page_24_Figure_0.jpeg)

![](_page_25_Figure_0.jpeg)

![](_page_26_Figure_0.jpeg)

![](_page_27_Figure_0.jpeg)

![](_page_28_Figure_0.jpeg)

![](_page_29_Figure_0.jpeg)

![](_page_30_Figure_0.jpeg)

![](_page_31_Figure_0.jpeg)

*Δt = 0.3* の場合

![](_page_31_Figure_3.jpeg)

 $\overline{\mathbf{Q}}$ Qo 以外 そこで、*CK* のパルス幅を *Δt = 0.3* としました。 同様に *Q=0; invQ=1* になりますが、 しかし、*[1]=[R]=1;[2]=[S]=1;* の時は、*CK=0* となり、*RSFF* 回路の入力は遮断されて いるので発振しません。 正常に出力は反転します。

JKFF()

CК

ō

Qo

1

0

Qo

O

Qo

Ō.

![](_page_32_Figure_0.jpeg)

 $\Omega$ 

 $\Omega$ 

 $\Omega$ 

 $\cap$ 

Û

 $\theta$ 

 $\bigcap$ 

Ĥ

0

 $\begin{array}{c} \n 0 \\ \n \end{array}$ 

 $\bigcap$ 

time CK J K Q invQ QQ invQQ [1] [2]

Û

Ĥ

0  $\bar{0}$ 

 $\bigcap$ 

そこで、*CK* のパルス幅を *Δt = 0.3* としました。 同様に *Q=0; invQ=1* になりますが、 しかし、*[1]=[R]=1;[2]=[S]=1;* の時は、*CK=0* となり、*RSFF* 回路の入力は遮断されて いるので発振しません。 正常に出力は反転します。

JKFF()

CК

以外

ō

Q<sub>0</sub>

1

0

Qo

 $\overline{\mathbf{Q}}$ 

O

Qo

Ō.

Qo

 $\Omega$ 

10128.0

10128.1

10129.0

 $210129.2$ 10129.4

1በ129 6 10131 10131

10131

10131.6

10133.0 10133.2

10133.4

- 4

 $\theta$ 

 $\theta$ 

Ō

0

Ĥ

![](_page_33_Figure_0.jpeg)

 $\bigcap$ 

 $\bigcap$ 

10133.2

10133.4

 $\Omega$ 

そこで、*CK* のパルス幅を *Δt = 0.3* としました。 同様に *Q=0; invQ=1* になりますが、 しかし、*[1]=[R]=1;[2]=[S]=1;* の時は、*CK=0* となり、*RSFF* 回路の入力は遮断されて いるので発振しません。 正常に出力は反転します。

ō

Q<sub>0</sub>

1

0

Qo

 $\overline{\mathbf{Q}}$ 

O

Qo

Ō.

Qo

![](_page_34_Figure_0.jpeg)

そこで、*CK* のパルス幅を *Δt = 0.3* としました。 同様に *Q=0; invQ=1* になりますが、 しかし、*[1]=[R]=1;[2]=[S]=1;* の時は、*CK=0* となり、*RSFF* 回路の入力は遮断されて いるので発振しません。 正常に出力は反転します。

ō

Q<sub>0</sub>

1

0

Qo

 $\overline{\mathbf{Q}}$ 

O

Qo

Ō.

Qo

![](_page_35_Figure_0.jpeg)

ō

Q<sub>0</sub>

1

0

Qo

 $\overline{\mathbf{Q}}$ 

![](_page_36_Figure_0.jpeg)

そこで、*CK* のパルス幅を *Δt = 0.3* としました。 同様に *Q=0; invQ=1* になりますが、 しかし、*[1]=[R]=1;[2]=[S]=1;* の時は、*CK=0* となり、*RSFF* 回路の入力は遮断されて いるので発振しません。 正常に出力は反転します。

ō

Q<sub>0</sub>

1

0

Qo

 $\overline{\mathbf{Q}}$ 

O

Ō.

Qo

![](_page_37_Figure_0.jpeg)

![](_page_38_Figure_0.jpeg)

![](_page_39_Figure_0.jpeg)

![](_page_40_Figure_0.jpeg)

![](_page_41_Figure_0.jpeg)